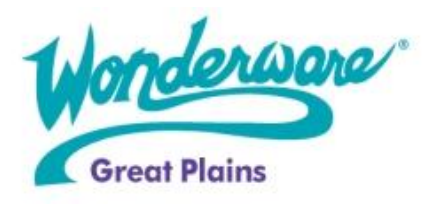

**Wonderware Training** 

**Course Descriptions** 

# InTouch Software for System Platform

The InTouch Software for System Platform Course is a four-day instructor-led course designed to teach the basic principles of how Wonderware Application Server 3.1 provides visualization of your plant galaxy data using ArchestrA Symbols within the InTouch 10.1 for System Platform software. The focus of this course is to illustrate the use of visualization tools in the System Platform to provide a Human Machine Interface (HMI) utilizing connectivity to the Galaxy, graphic symbols, animations and scripting features and functionality found in InTouch WindowMaker, ArchestrA Symbols, the ArchestrA Symbol Editor, and QuickScript.NET.

This course will also provide you with a fundamental understanding of how to utilize the alarm controls for alarm visualization, ActiveFactory controls for history visualization, and how to secure the application.

# Objective

Upon completion of this course, you will be able to:

- Create new InTouch Managed Applications
- Create new ArchestrA Symbols
- Work with the alarm controls for alarm visualization
- Apply the ActiveFactory controls for real-time and history trending
- Use ArchestrA security in an InTouch Managed Application

#### Audience

Engineers, application developers, system integrators, and other individuals whose jobs include creating and/or maintaining HMI applications for use with the Wonderware System Platform.

# Prerequisites

The prerequisites for this course are:

- Attendance of the Wonderware System Platform Part 1 course is required to obtain knowledge of the Wonderware Application Server
- Attendance of the Wonderware System Platform Part 2 course is recommended to obtain knowledge of the ActiveFactory software
- Manufacturing industry experience
- Some graphical design experience helpful

#### **Course Outline**

# **Module 1 - Introduction**

Section 1 - Course Introduction Section 2 - Wonderware System Platform Review Lab 1 - Creating and Deploying a Galaxy Section 3 - ArchestrA Visualization Lab 2 - Creating a New InTouch Application Section 4 - System Requirements, Licensing and Support

#### Module 2 - InTouch

Section 1 - Development Environment Section 2 - ArchestrA Symbols Lab 3 - Building the Application Layout Section 3 - Runtime Environment Lab 4 - Deploying an InTouch Application

# Module 3 - ArchestrA Symbols

Section 1 - ArchestrA Symbol Editor Section 2 - Animation Lab 5 - Creating a new ArchestrA Symbol Section 3 - Custom Properties Lab 6 - Using Custom Properties Section 4 - Scripts Lab 7 - Creating a Resizable Analog Meter Section 5 - Advanced Features Lab 8 - Creating a Web Browser Section 6 - ArchestrA Objects and Symbols Lab 9 - Creating a \$DiscreteDevice Two-State Command Lab 10 - Creating the Mixer Display Section 7 - Advanced Editing Lab 11 - Switching between Mixers using a Tabbed Display Lab 12 - Creating a Popup Symbol Lab 13 - Using Dynamic Reference for Custom Properties Section 8 - Quality and Status Display Lab 14 - Adding Status Display to the TemperatureMeter

# Module 4 - Alarm Visualization

Section 1 - ArchestrA Alarming Review Section 2 - Alarm View Controls Lab 15 - Building a Live Alarm Display Lab 16 - Building a Historical Alarm Display Lab 17 - Creating a Live Popup Alarm Display

# Module 5 - History Visualization

Section 1 - ArchestrA Historization Review Section 2 - ActiveFactory Controls Lab 18 - Building a Historical Trend Display Section 3 - ArchestrA Trend Client Lab 19 - Creating a Live Popup Trend Display

# **Module 6 - Security**

Section 1 - ArchestrA Security Review Lab 20 - Use Security Features in Graphics Section 2 - Bulletproofing the Application Module 7 - Runtime Language Switching Section 1 - Runtime Language Switching